## ำเทที่ 3

## ระเบียบวิธีการศึกษา

้การศึกษาเรื่องความพึงพอใจของลูกค้าต่อคุณภาพการบริการ บริษัท กรุงไทยพานิช ประกันภัย จำกัด ในอำเภอเมืองเชียงใหม่ มีระเบียบวิธีการศึกษาดังต่อไปนี้

## ขอบเขตการศึกษา

# ขอบเขตเนื้อหา

เนื้อหาในการศึกษาครั้งนี้ประกอบด้วย การศึกษาความพึงพอใจของลูกค้าต่อคุณภาพ การบริการ ของ บริษัท กรุงไทยพานิชประกันภัย จำกัด ในอำเภอเมืองเชียงใหม่ ประกอบด้วย คุณภาพการบริการ 10 ค้าน ได้แก่ 1.ค้านความเชื่อมั่นไว้วางใจได้ 2.ค้านความสามารถในการ ตอบสนองความต้องการของผู้รับ 3. ด้านสมรรถภาพในการให้บริการ 4.ด้านการเข้าถึงลูกค้า ี กระบวนการบริการ 5. ด้านความมีอัธยาศัยไมตรีหรือความสุภาพหรือความเป็นมิตร 6. ด้านการ ติดต่อสื่อสาร 7. ด้านความน่าเชื่อถือ 8. ด้านความปลอดภัย 9. ด้านความเข้าใจและรู้จักลูกค้า 10. ด้านการสร้างการบริการให้เป็นที่รู้จัก

## ขอบเขตประชากร

ขอบเขตประชากรในการศึกษาครั้งนี้ ได้แก่ ลูกค้าทั่วไปที่มาใช้บริการของบริษัท ี กรุงไทยพานิชประกันภัย ในอำเภอเมืองเชียงใหม่ จำนวนทั้งสิ้น 8,998 ราย (สถิติตัวเลขเบี้ย ประกันภัยรับ ปี 2552 คอมพิวเตอร์ บริษัท กรุงไทยพานิชประกันภัย จำกัด)

# ขนาดตัวอย่างและวิธีการคัดเลือกตัวอย่าง

ผู้ศึกษากำหนดขนาดตัวอย่างจากจำนวนประชากร กลุ่มลูกค้าทั่วไป ที่มาใช้บริการ ี ของ บริษัทกรุงไทยพานิชประกันภัย จำกัด ในอำเภอเมืองเชียงใหม่ โดยกำหนดขนาดตัวอย่างที่ ิ ความเชื่อมั่นร้อยละ 95 และความคาดเคลื่อนร้อยละ 5 โดยใช้การคำนวณจากสูตร Taro Yamane (ภัทรากร บรรจงจัด, 2548:13) ดังนี้

#### $\underline{\mathbf{N}}$

 $1+(Ne^2)$ 

8,998  $8.998*0.05^{2}$  $1 + 0$ ประมาณ 383 ตัวอย่าง ขนาดตัวอย่าง จำนวนประชากรทั้งหมดที่ศึกษา ความคาดเคลื่อนของตัวอย่าง

จึงใช้ขนาดตัวอย่างในการศึกษาครั้งนี้ จำนวน 383 ราย ซึ่งผู้ศึกษาทำการเก็บ ้รวบรวมข้อมูลโดยใช้วิธีการเลือกตัวอย่างแบบตามสะดวก (Convenience Sampling) จากลูกค้าที่มา ใช้บริการ โดยใช้แบบสอบถามเป็นเครื่องมือในการเก็บข้อมูล

## วิธีการศึกษา

 $\mathbf{n}$ 

N

### ข้อมูลและแหล่งข้อมูล

1) ข้อมูลปฐมภูมิ (Primary Data) ใช้วิธีเก็บรวบรวมข้อมูลจาก ลูกค้า บริษัท ึกรุงไทยพานิชประกันภัย จำกัด ในอำเภอเมืองเชียงใหม่ ที่ใช้บริการจำนวน 383 ราย โดยใช้ แบบสอบถามเป็นเครื่องมือเก็บข้อมูล

2) ข้อมูลทุติยภูมิ (Secondary Data) โดยการค้นคว้าข้อมูลจากหนังสือ วารสาร ้สิ่งพิมพ์ เอกสาร ฐานข้อมูลและเว็บไซต์ที่เกี่ยวข้อง

# เครื่องมือที่ใช้ในการศึกษา

้เครื่องมือที่ใช้ในการรวบรวมข้อมูลข้อมูลปฐมภูมิ คือ แบบสอบถาม โดยแบ่ง ้ออกเป็น 3 ส่วนดังนี้

้ ส่วนที่ 1 ข้อมูลทั่วไปเกี่ยวกับผู้ตอบแบบสอบถาม ประกอบด้วย เพศ อายุ สถานภาพ สมรส อาชีพ รายใด้ ระดับการศึกษา ระยะเวลาในการเป็นลูกค้า ประเภทกรมธรรม์

่ ส่วนที่ 2 ความคาดหวังและความพึงพอใจของลูกค้าต่อคุณภาพการบริการ บริษัท ึกรุงใทยพานิชประกันภัย จำกัดในอำเภอเมืองเชียงใหม่ ที่มีลักษณะ 10 ประการ ได้แก่ 1. ด้านความ ้เชื่อมั่นไว้วางใจได้ 2.ด้านความสามารถในการตอบสนองความต้องการของผู้รับ 3.ด้านสมรรถภาพ ในการให้บริการ 4.ด้านการเข้าถึงลูกค้า กระบวนการบริการ 5.ด้านความมีอัธยาศัยไมตรีหรือความ

ิสุภาพหรือความเป็นมิตร 6. ด้านการติดต่อสื่อสาร 7. ด้านความน่าเชื่อถือ 8. ด้านความปลอดภัย 9. ด้านความเข้าใจและรู้จักลูกค้า 10. ด้านการสร้างการบริการให้เป็นที่รู้จัก

ส่วนที่ 3 ปัญหาและข้อเสนอแนะ

# การวิเคราะห์ข้อมูลและสถิติที่ใช้

ี ข้อมูลที่รวบรวมได้จากแบบสอบถาม จะนำมาวิเคราะห์โดยใช้สถิติเชิงพรรณนา (Descriptive Statistics) ประกอบด้วย ความถี่ (Frequency) ร้อยละ (Percentage) และค่าเฉลี่ย (Mean) สำหรับการวัดระดับความคาดหวังและความพึงพอใจของลูกค้าต่อคุณภาพการให้บริการ บริษัทกรุงไทยพานิชประกันภัย จำกัด ในอำเภอเมืองเชียงใหม่ ใช้มาตราวัดของ ลิเคิร์กสเกล (Likert Scale) (กุณฑลี เวชสาร,2546: 122-124) โดยใช้คำถามที่ใช้รวบรวมข้อมูลเป็นแบบให้เลือก 5 ระดับ ้คือ มากที่สุด มาก ปานกลาง น้อย และน้อยที่สุด โดยแต่ละระดับกำหนดเกณฑ์ให้คะแนน ดังนี้ ระดับความคาดหวัง/ระดับความพึงพอใจ ระดับคะแนน

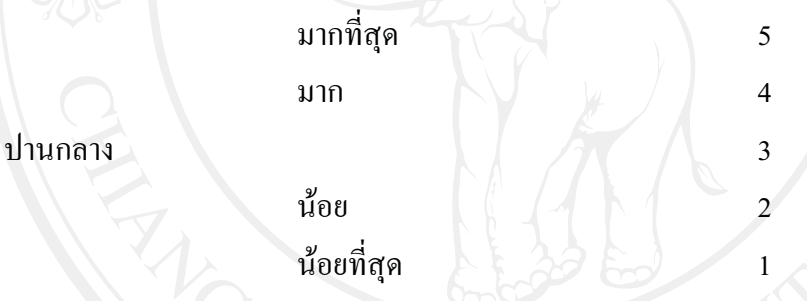

ิการแปลความหมายค่าคะแนนเฉลี่ย ซึ่งจะมีค่าอยู่ระหว่าง 1-5 คะแนน โดยแบ่ง ้ออกเป็น 5 ระดับ ดังนี้คือ

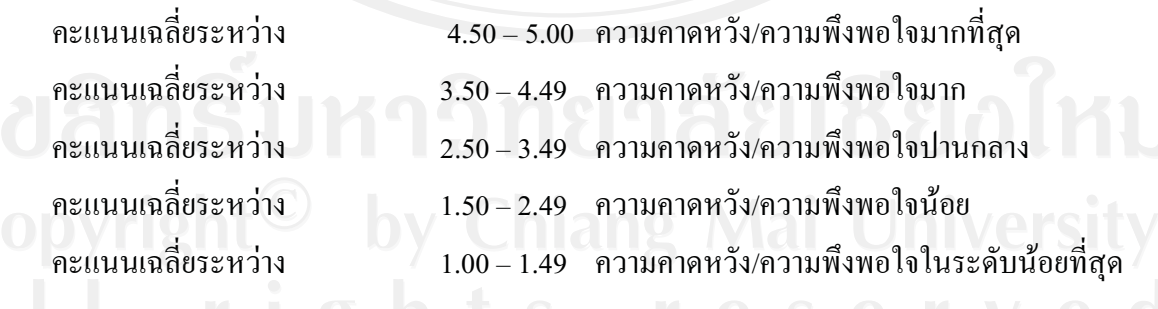

สถานที่ในการดำเนินการศึกษาและรวบรวมข้อมูล

ิสถานที่ที่ใช้ในการศึกษาครั้งนี้ ได้แก่ คณะบริหารธุรกิจมหาวิทยาลัยเชียงใหม่ จังหวัด เชียงใหม่ และบริษัทกรุงไทยพานิชประกันภัย จำกัด ในอำเภอเมืองเชียงใหม่

# ระยะเวลาในการศึกษา

การศึกษาครั้งนี้ คาดว่าจะใช้เวลาทั้งสิ้น 4 เดือน ตั้งแต่เดือนพฤษภาคม 2553 – สิงหาคม 2553

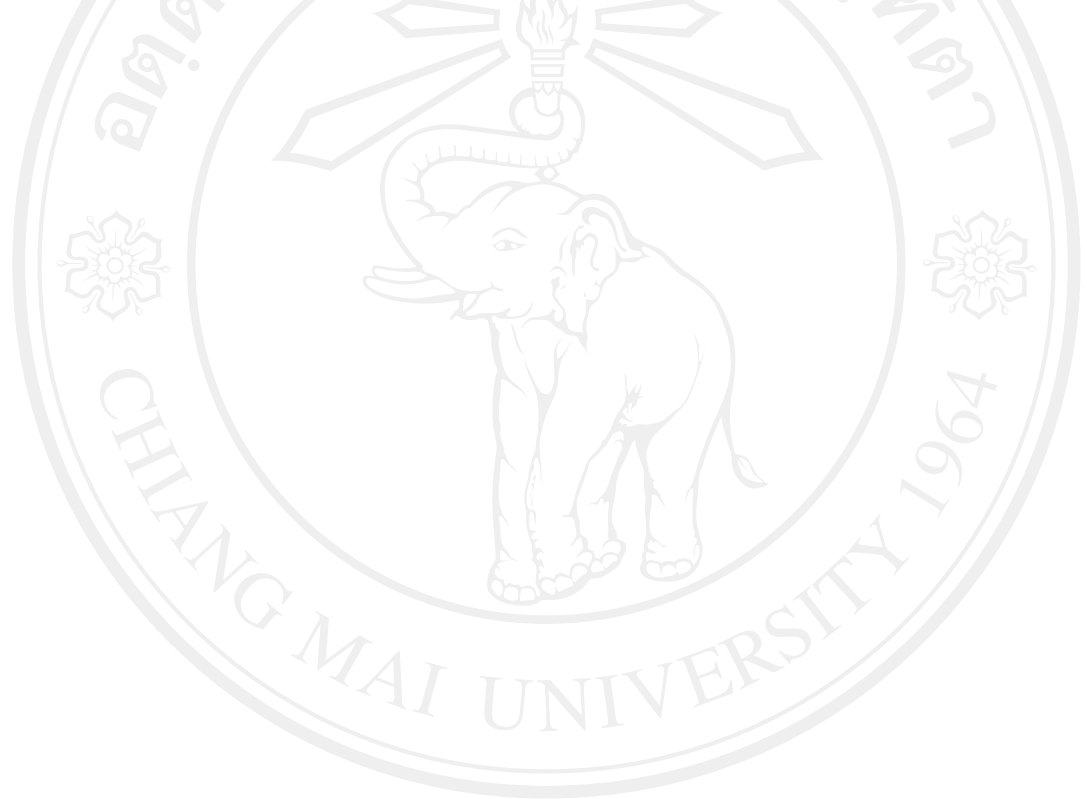